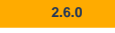

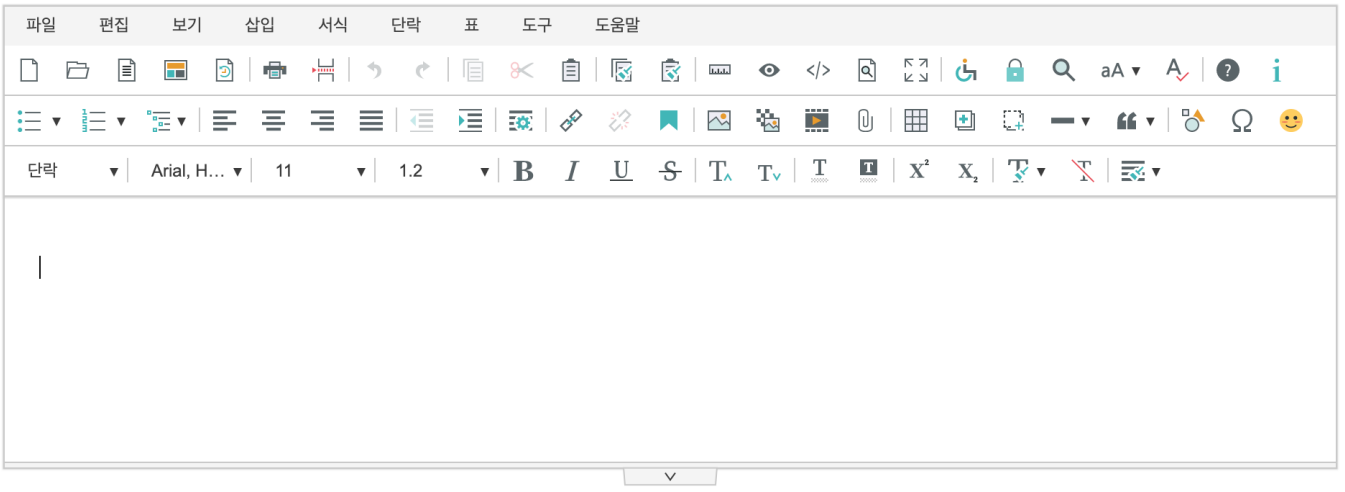

html include.

<!-- SynapEditor include -->

 $\textrm{script}$   $\textrm{src}$  = ".../dist/plugins/icons/basic<br>ColorIcons.js"></script>